# Тестирование программного обеспечения

#### **Типы тестирования: функциональное тестирование**

- ❑ 90% рабочего времени занимает проверка функциональных требований: логики и бизнес-правил приложения или системы.
- ❑ Как правило, полноценное системное/функциональное тестирование является самым трудоёмким процессом
- ❑ Обращайте внимание:
- ❑ На невозможность полного покрытия всегда надо выбирать
- ❑ На необходимость постоянно отслеживать приоритетность требований от версии к версии: требования меняются, приоритеты тоже.

#### **Типы тестирования: бизнес циклы**

- ❑ Бизнес-циклы: служат для проверки корректности работы алгоритмов и механизмов, автоматизирующих не столько пользовательские операции, сколько естественную цикличность любого бизнеса, завершающуюся отчётами, архивированием данных, выполнением нетипичных для системы операций.
- ❑ Закрытие месяца, закрытие года, получение очередной крупнооптовой партии товаров, расчёт пени, реструктуризации долгов и т.п.

□ Когда покрыты все: □ строки кода программы □ ветви кода в программе □ пути в коде □ входные данные и все их возможные комбинации □ последовательности комбинаций ВХОДНЫХ ДАННЫХ

Полное тестирование это -

#### Почему нельзя полностью протестировать программу

- ❑ Количество всех возможных комбинаций входных данных слишком велико, чтоб его можно было проверить полностью
- ❑ Количество всех возможных последовательностей выполнения кода программы также слишком велико, чтобы его можно было протестировать полностью
- ❑ Пользовательский интерфейс программы (включающий все возможные комбинации действий пользователя и его перемещений по программе) обычно слишком сложен для полного тестирования

❑ Позитивные сценарии ❑ Негативные сценарии ❑ Граничные сценарии ❑ Исследовательские сценарии: ❑ «А что должно быть если…»

### Два основных вопроса в тестировании: 1. Что подать на вход? 2. Чего ожидать на выходе?

**Виды тестовых сценариев**

- ⚫ Чтобы избежать ненужного тестирования, разбейте область входных значений на группы эквивалентных тестов.
- ⚫ Два теста считаются эквивалентными если они настолько похожи, что проводить оба бессмысленно.

# Рассмотрим пример

- •Программа складывает два целых числа
- $\circ$ Каждое из слагаемых не более чем целое двузначное число
- •Программа запрашивает у пользователя два числа и выводит результат

#### **Классы эквивалентности**

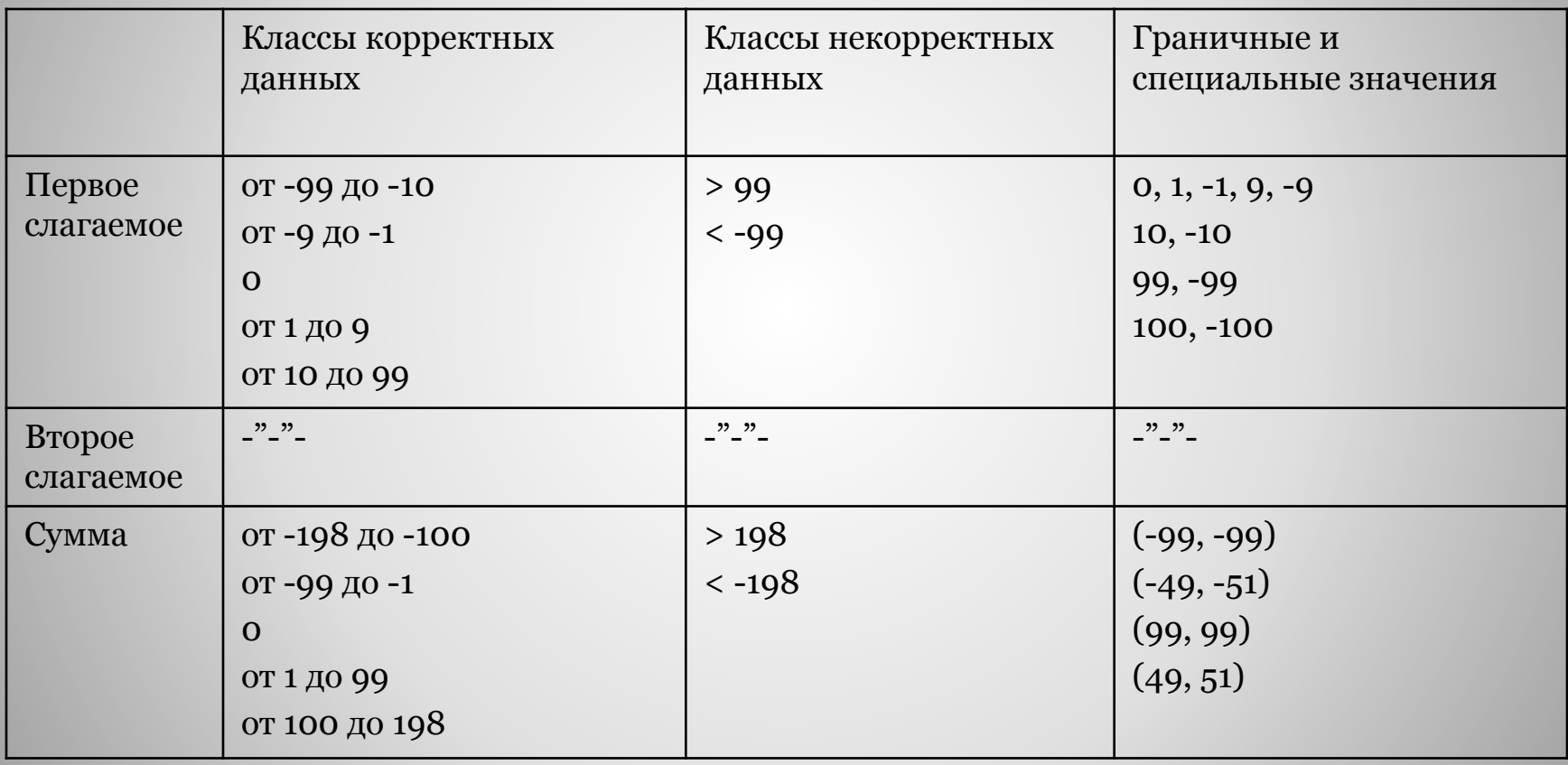

# **Порядок действий**

- Перечисляются все переменные (как входные, **так и выходные**)
- Для каждой переменной определяется разбиение на классы
- Строятся все возможные комбинации классов
- В качестве представителей берутся граничные, приграничные или специальные значения

Практические примеры

## «Треугольник»

- о Программа запрашивает три числа
- о Определяется тип треугольника, имеющего стороны введенной длины: равносторонний, равнобедренный, разносторонний

- Корректный разносторонний треугольник
- Корректный равносторонний треугольник
- Три корректных равнобедренных треугольника (a=b, b=c, a=c)
- Одна, две или три стороны равны нулю (5 тестов)
- Одна сторона отрицательная
- «Почти» выполняется правило треугольника (три варианта a+b=c, a+c=b,  $b+c=a$
- Не выполняется правило треугольника (три варианта  $a+b < c$ ,  $a+c < b$ ,  $b+c < a$ )
- Нецелое число или не число
- Неправильное количество аргументов

#### Практические примеры

### Описание тестируемого функционала:

- □ Поле для ввода названия папки
- ⊔ Кнопка «Сохранить»
- □ Название папки не должно превышать 64 символа

### Практический пример

#### Диалог сохранения файла

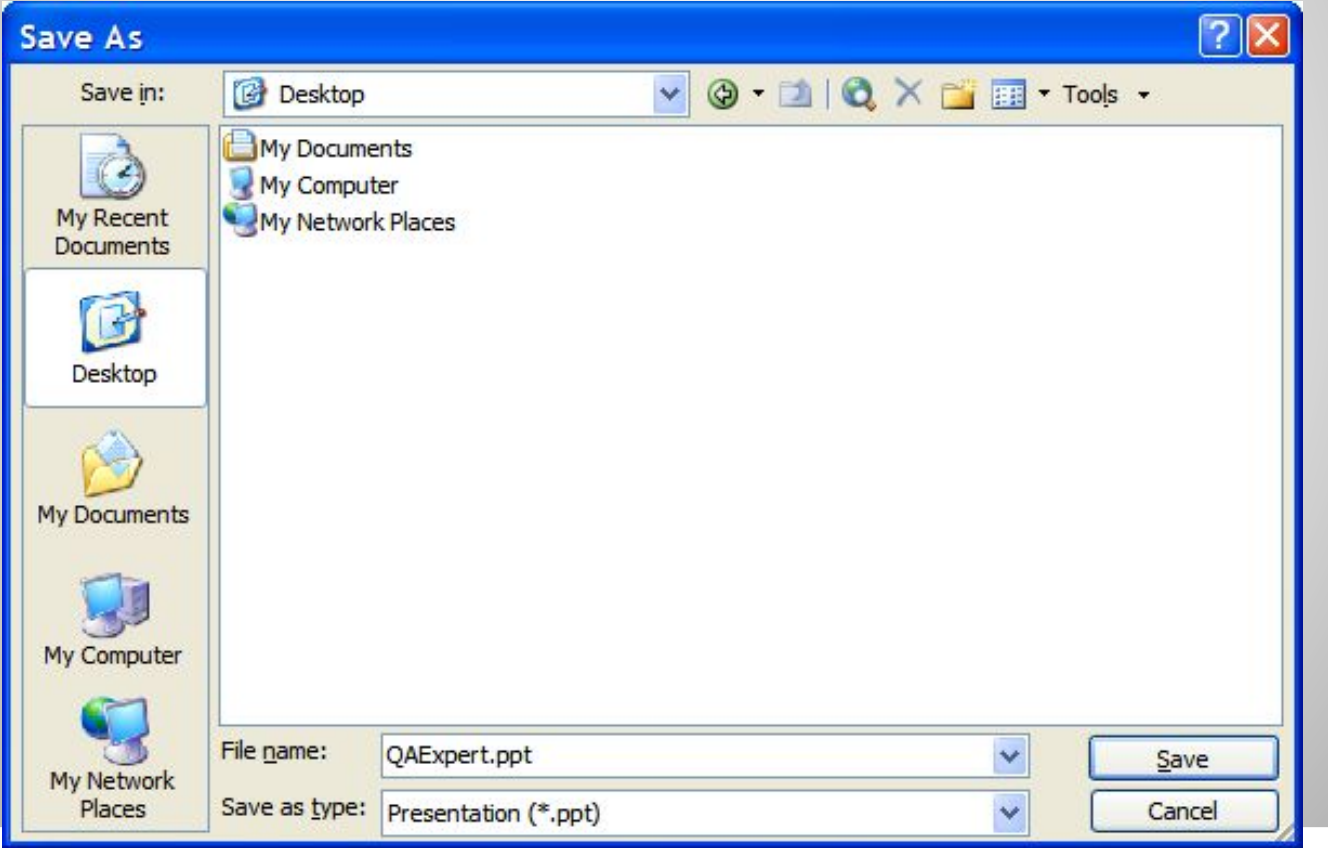

- Сначала выделяем наиболее рискованные (и важные) области собственно сохранение, выбор нужного места, сохранение с длинным именем, с национальными символами, перезапись  $MT<sub>1</sub>$
- Потом выясняем какие сценарии использования (use case)
- Выясняем классы эквивалентности
- Пишем тест-кейсы (позитивные, негативные, исследовательские)

#### Рассмотрим пример

#### • Окно поиска в текстовом редакторе

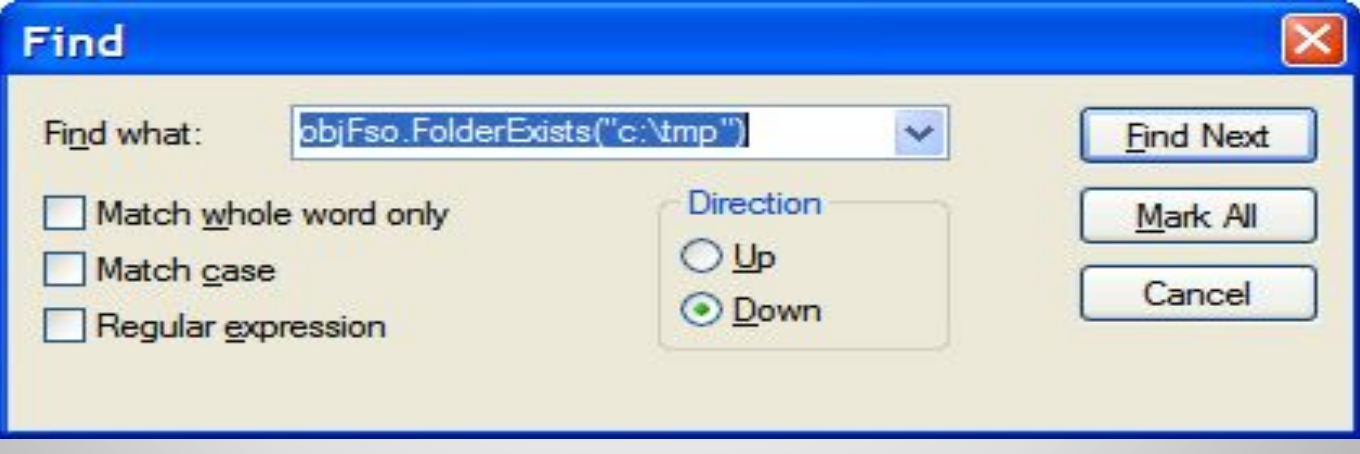

#### ⚫ **Подсчитаем количество тестов**

### ⚫ 5 переменных:

- Find what (FW) строка
- Match whole words only (MW) Boolean
- Match case (MC) Boolean
- Regular expression (RE) Boolean
- $\circ$  Direction (D) перечисляемый тип (Up, Down)
- Тестовые значения
	- $\circ$  FW = {'lower'; 'UPPER'; 'MiXeD'}
	- $\circ$  MW, MC, RE = {Yes; No}
	- $\circ$  B = {Up; Down}
- Итого:  $3 \times 2 \times 2 \times 2 \times 2 = 48$  тестов

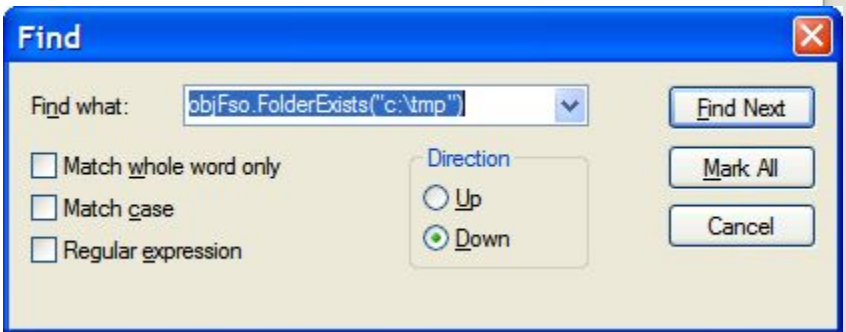

#### Полный перебор (все Nки)

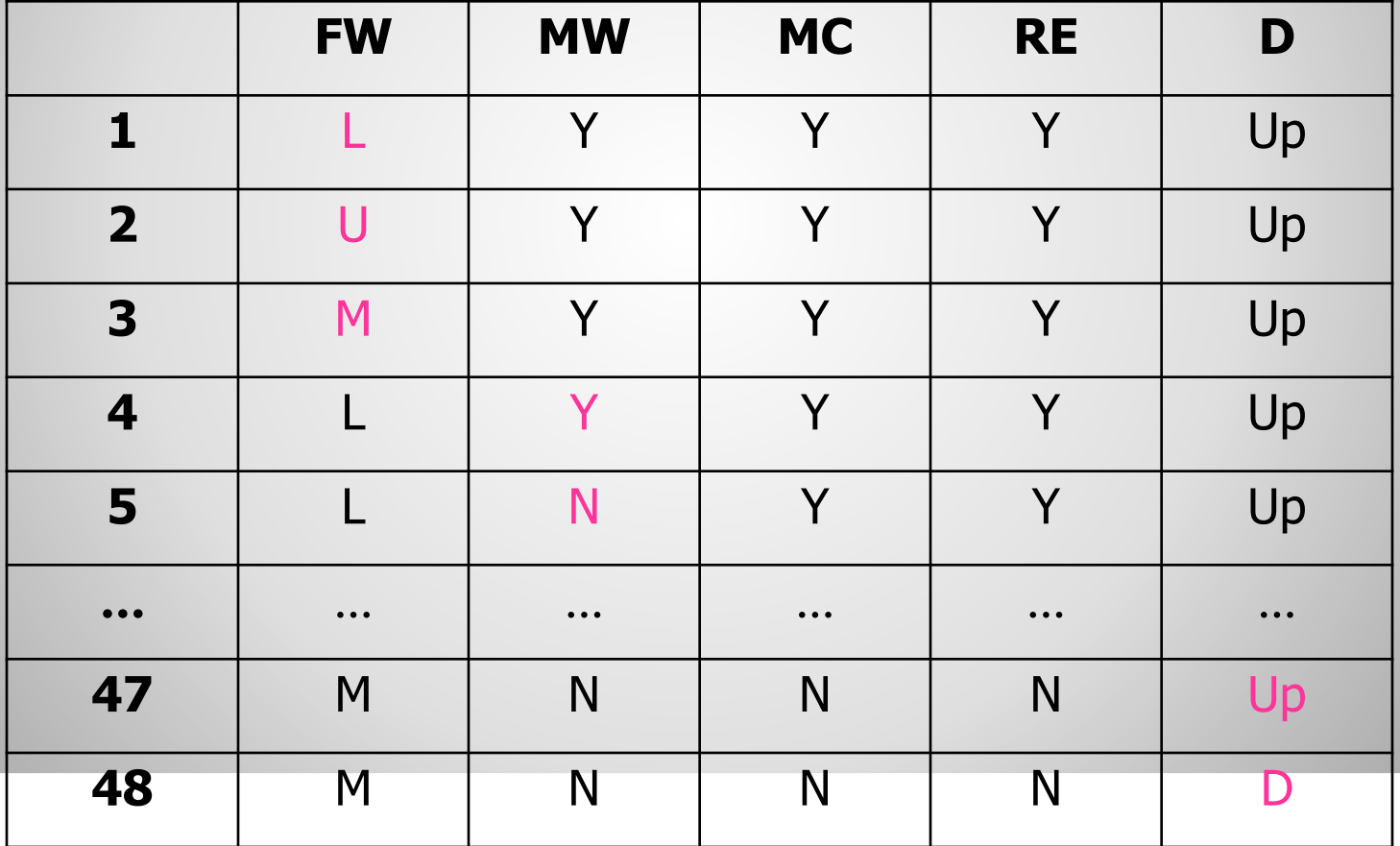

- Выбор комбинаций
- Для данного случая методы выбора на основе рисков и на основе сценариев малопригодны
- Оптимальнее использовать механический перебор по некоторой системе:
	- Полный перебор
	- •Все пары (каждый с каждым)
	- Все значения хотя бы по разу

Все значения хотя бы по разу

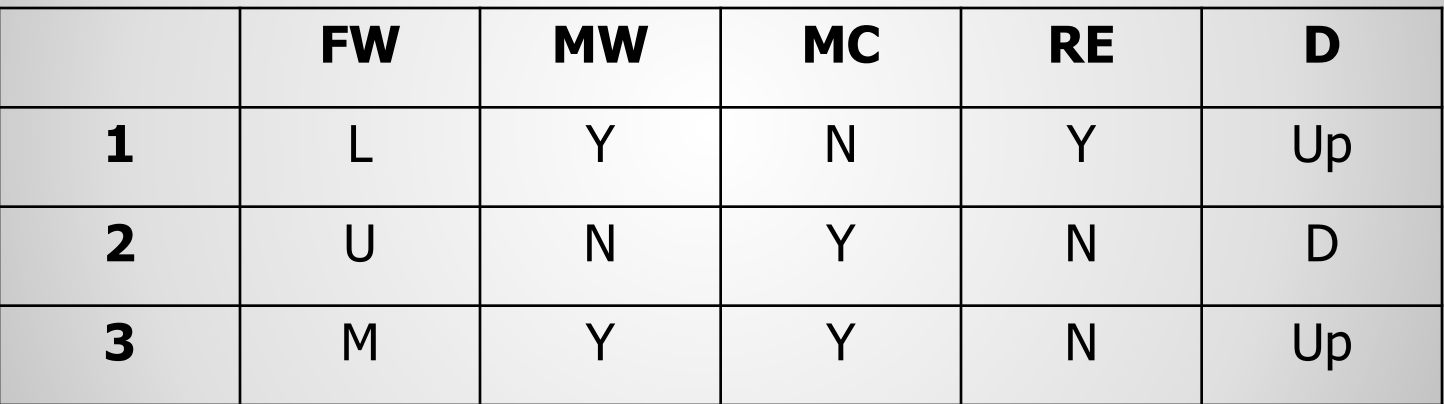

3 теста, а не 48

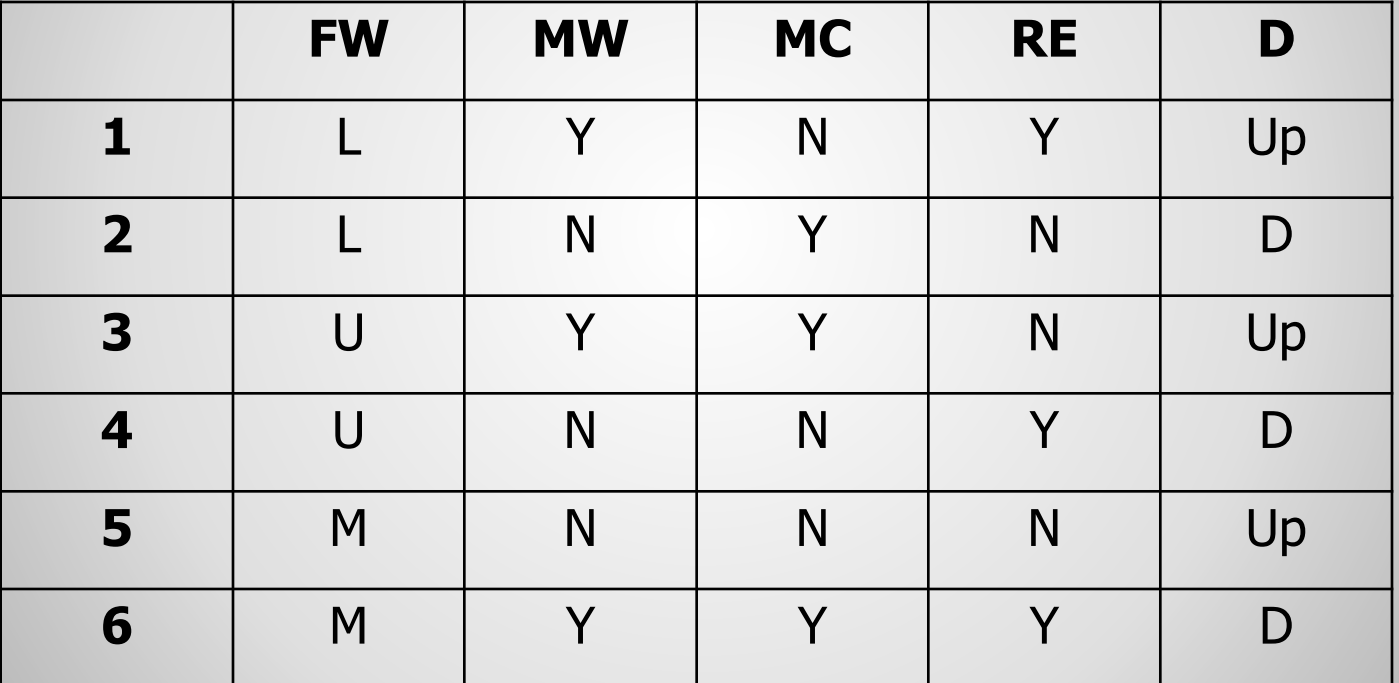

#### Все пары (каждый с каждым)

- Этот метод является «золотой серединой»
- Метод «всех пар» хорошо работает для независимых переменных
- Зачастую случайное тестирование хорошо приближается к методу «всех пар»